# $2991$

 $H(C, 2553)$ 

#### THE CIBSE EXAMPLE WEATHER YEAR

### S.J.Irving, Facet Limited, St.Albans

This paper summarises the work of the CIBSE Example Year Task Group. Its main task has been to develop a methodology for the selection of representative weather data. This data is required as input to the various procedures available for the estimation of the energy performance of buildings and their engineering systems. As a further aid to applying a consistent set of meteorological data as input to energy calculations, the Task Group's work has extended to the preparation of a set of algorithms for calculating psychrometric properties.

#### 1. INTRODUCTION

One of the major purposes of buildings is to act as a climate modifier, to make the internal environment acceptable for human comfort, and to shield us from the vagaries of the British weather. Acceptable environmental conditions can only be provided in UK conditions by using energy to heat and/or cool the building, and the amount of energy to be used can only be predicted on the basis of an understanding of the applied external and internal thermal loads. External loads are defined by the prevailing weather conditions, and it is important to appreciate that the parameters of importance are more than just dry-bulb temperature. Temperature related parameters like seasonal mean temperatures and degree-days have been used to characterise climate as an input to the estimation of seasonal heating requirements. However it is clear that such approaches are simplifications of the real pattern of thermal energy flows within buildings, since they ignore (or at<br>best simplify) the effects of radiation and convective heat flows. The trend to best simplify) the effects of radiation and convective heat flows. increasing use of passive solar design features and the use of natural ventilation techniques make the proper accounting of these energy flows more important if reasonable estimates of energy use are to be made.

The above trends in building design have been paralleled by the development and increasing acceptance of detailed thermal and energy simulation models. These models calculate the performance of the building not on a seasonal basis, but on a timestep of an hour or even less. The procedures allow all the energy flows to be calculated, and their nett effect on space temperatures, plant performance etc to be predicted. It is clear that if these models are to be used at all, they need data input which is of a comparable temporal resolution to the simulation. It has been this impetus which has led to the development by CIBSE of the Example Weather Year.

### 2. THE CONCEPT OF THE EXAMPLE WEATHER YEAR

 $\tilde{\mathbf{v}}^{k+1}$  ,  $\tilde{\mathbf{v}}^{k+1}$ 

The unforseen hurricanes of October 1987 are indicative of the problems of forecasting weather patterns even on a short time scale, let alone the future life of a building. We are therefore forced to use historical weather data as a basis for predicting the future performance of both new and existing buildings. It is also clear from experience that our weather varies from year to year - a comparison of the summers of 1976 and 1987 indicates the type of variation seen in the UK. We are therefore forced to be selective in our choice of an historical weather sequence, and the first choice that should be made is the length of the historical period. The obvious choice is a period of one year as this is the minimum period containing all the major seasonal weather patterns. However it must be stressed

that by selecting a 12 month period of weather for a given location, the chances that same pattern of weather recurring exactly are essentially zero. Therefor estimates of energy use based on an historical weather year cannot be used as tl basis of making absolute predictions of future energy consumption, they can only <sup>1</sup> used as the basis of making comparisons of building/system options (e.g. wil double glazing offer significant energy savings over single glazing etc).

It is also important to remember that the CIBSE Example Weather Year has been selected to provide the basis of comparing annual energy consumptions of differen design options. Therefore sample periods from the year should **NOT** be used as tt basis for making design decisions, estimates of the frequency or severity of summe overheating etc. The Example Years were not selected with these types of analyse in mind, and so different types of weather data may be more suited to those needi By way of illustration consider table 1 reproduced from Letherman (ref 1). Thi table shows the frequency distributiuon of temperature data for the Example Weath Year for Kew, and indicates that the temperature dropped below -3 deg.C for only hours in the entire year, and only rose above 24 deg.C for 14 hours.

A further point to bear in mind is the regional variations in weather pattern. Because of its maritime situation, the UK weather varies both in time and space<br>Because of its maritime situation, the UK weather varies both in time and space and a year characterising the weather for S.E. England will not be full expresentative of conditions in, say, Northern Ireland. To that end, the representative of conditions in, say, Northern Ireland. To that end, the objectives of the CIBSE Example Year Task Group are to select appropriate weather years for a number of different sites within the UK.

### 3. THE FORM AND CONTENT OF THE EXAMPLE WEATHER YEAR

! . :

 $\sim$   $+$   $+$   $+$ 

. ... ....

 $\cdot$  :j

1  $\frac{1}{2}$ ! ··1 i

In setting out to choose an example weather year, the first major decision whether to choose a real year of recorded data, or to synthesise an aritifici. year based on long term weather patterns. The latter approach can be used 1 produce a weather tape which statistically is a better representation of the 101 term average weather condition. However, this approach presents one very maj problem, namely that of the interdependance of the various weather parameters.  $\tilde{0}$ could envisage a statistical technique which could generate a profile of dry-bu' temperatures for January which was the average of say a 20 year period. The sar exercise could then be carried out for the global solar radiation. The problem that arises is that the answers obtained might give coincident temperature a1 radiation values which were never observed in practice. It was primarily for th reason that the Task Group decided to use a single real years weather selected fr< the years of available data, and thus preserve the real patterns of weather, su< as the very cold but bright sunny days often seen in winter.

The next question that needs to be addressed is the start and finish date of th. typical years weather. The obvious choice is a calendar year, but this would me <sup>&</sup>lt; that if one were predicting the heating energy consumption of a building, one wou use the October to December weather data for, say, 1965, and the earlier January April data fer the same year. This is a major drawback in that there would be discontinuity in the data at the transition from December 31 to January 1, which during the period of maximum heating demand. Consequently it was decided that would be most appropriate to start the year at a period of minimum heating demance where the effect of this discontinuity in the data would be minimised. To this en an October 1st start date was used, as this marks a convenient transition betwe the cooling and heating seasons.

The final detail on the specification of the form and content of the Examp Weather Year is the number of parameters that should be recorded on the tape. has been agreed that each Example Year should contain 8760 hourly records of t following parameters:-

Dry bulb temperature  $\binom{0}{0}$ Wet bulb temperature (°C) Wind speed (m/s) Wind direction (deg from N)<br>Direct solar radiation (W/m<sup>2</sup> Diffuse solar radiation  $(W/m^2)$ 

Radiation balance  $(W/m^2)$ Atmospheric pressure (mbar) Precipitation (rainfall) (mms) Illuminance (lux)

There are certain problems in obtaining all this data, since for example, the Met Off ice only measures solar radiation at a relatively few sites in the UK, and nett radiation balance and illuminance values at even fewer. Although the coverage of solar intensity measurements is increasing, in many cases records are only available for the recent past, certainly insufficient to provide enough data to determine an appropriate example year (see section 4). It is also clear that the above list of parameters is not exhaustive in the data needs of thermal models, and this point is covered in sections 5 and 6 of the paper.

## 4. THE SELECTION PROCEDURE

The selection procedure has been described in some detail in reference 2, but for completeness, the broad outline is presented here. The Task Group decided that the selection procedure should be reasonably simple involving the analysis of readily accessible data, and not requiring computers to perform the necessary calculations (albeit their availability may make the task simpler to carry out!). This makes the selection technique readily available to all. The selection procedure developed by Holmes and Hitchin involves the analysis of the mean monthly values of various weather parameters; these figures are readily available from the 'Monthly Weather Summaries' published by the Met Office. These parameters are usually global and diffuse radiation, daily mean wind speed, mean maximum and minimum dry bulb temperatures, and mean dry bulb. In addition, a combined parameter is used, namely the Infiltration Number (windspeed x (18.0-dry bulb). This will cover all energy flows where temperature and windspeed appear as multiples, e.g. infiltration, convective heat loss etc. Having obtained the data, the selection procedure involves the rejection of years which contain months where the mean value<br>of a parameter is significantly different from the long term average. The stages . of a parameter is significantly different from the long term average. in the procedure are as follows:-

- a) For each month, calculate the long term average and the standard deviation about that average for each parameter.
- b) For each possible year in the period under consideration (which must be at least 20 years), begin at the start month for the year (October) and calculate the difference between the actual parameter for that month and the long term average for that parameter and that month.
- c) If that difference is more than 2 standard deviations, reject that year as it will contain a parameter which for that month is too far removed from the long term average. A filter of 2 standard deviations is chosen since if all the weather parameters are normally distributed about the mean, 95 percent of the values would pass through the filter.
- d) Repeat for all 12 months and all parameters. If all the months in a given year with all their individual parameters pass through the filter, then that year is marked as a potential example year.
- e) If more than l year passes test d) above, then that year which has the minimum total deviation of all parameters is selected as the CIBSE Example Weather Year for that location.

The only problem with this technique of rejecting extreme means is that the selected year may well not itself contain any extreme weather data, as demonstrated in section 2. However as highlighted earlier, the Example Year is a yardstick for comparision of energy consumptions, not as an aid for making design decisions like boiler sizing etc.

The above technique has been applied to the selection of an Example Year for a number of sites in the UK, as shown in figure 1. The selections to date are:-

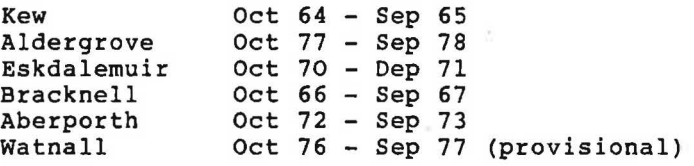

69

.••.·

## 5. PSYCHROMETRIC DATA

In the company of the company of j

.. I

.· : '

··:

,. · .. :·: The basic weather parameters that are available from the Met Office are essential but insufficient for all the computations that may be needed in carrying out an energy calculation. For example, in air conditioning applications in particular, there is a need to be able to determine moisture contents, relative humidities, enthalpies etc. The Task Group has been preparing a consistent set of algorithms which can be used to calculate any of the properties of moist air, provided that dry-bulb temperature, atmospheric pressure and either wet-bulb or moisture content are known. These algorithms are presented in the form of FORTRAN functions in appendix 1, and are based largely on information available in references 3 to 5.

It is worthy of comment that there are some unnecessary inconsistencies existing in the currently published section C-1 of the Guide. One area to note is that if the equations published in the Guide are used, then it is impossible to reproduce the tabulated figures in the same Guide. It seems that the reason for this is that the tabulated values are reproduced from an earlier edition, with the units changed to S.I. These earlier tables were calculated on a different basis, using the so called Magnus formula for the calculation of saturated vapour pressure SATVP (mbar), viz:-

 $log(SATVP) = 7.5 TD/(273.3+TD) + 0.78571$ where TD is the dry-bulb temperature  $(^0C)$ 

The Guide now recommends a more detailed formula for this calculation,

log(SATVP) = 31.59051 -8.2 log(T) + 0.0024804 T -3142.31/T where T is the dry bulb temperature  $(^{o}K)$  $= TD + 273.15$ 

Although the differences in the answers from the two equations is of negligible practical significance, it can be disconcerting to use published equations and find that they disagree with data published in the same document.

Of more significance is the fact that the published adiabatic saturation temperatures below 0 deg.C appear to be wrong. For a given adiabatic saturation temperature, the enthalpy must always be the same. Table 2 shows there are inconsistencies below O deg.C. The reason for this is not clear, but is probably due to an error in the original calculation of the tables; in the vapour pressure calculation, the latent heat of vapourisation of water may have been used rather ediculation, the facent heat of tupourisation of hassi may have seen doed facher  $\overline{c}$ .

One final point of clarification is in the way that some of the equations are represented in C-1. For example, the specific volume v, is given as:-

82.0567 T + correction terms.  $28966$  (101.325-p<sub>v</sub>)/101.325

In essence this is a manipulation of the familiar ideal gas law, usually written as:-

 $v = R T + correction terms$  $m p_a$ 

where R is the Universal Gas constant -  $8.31441$  kJ/kmol  $\sigma$ K m is the relative molecular mass of dry air - 28.966 kg/kmol  $p_a$  is the partial pressure of air (kPa)

Again the confusion has arisen out of a change in units. The 82.0567 in equation  $C1-5$  is the value of R in atm.cm /gm mol  $\alpha$ . In order to convert this into S.I units, it has to be multiplied by:-

101<sub>6</sub>325 kga/atm<br>10 m /cm  $10^3$ gm mol/kg mol

Thus it is that the 101.325 appears beneath the partial pressure term in equation Cl-5, and the molecular mass term has been multiplied by 1000. It then also becomes apparent that in Cl-5, one of.the 101.325 terms is a constant conversion

factor, but the other is a particular value of the variable term representing the atmospheric pressure. This is of particular importance if wanting to calculate psychrometric properties at non-standard conditions. The equation should therefore more usefully be written as

 $v = \frac{8.31441 \text{ T}}{28.966 \text{ (P -P<sub>v</sub>)}}$ where P is the atmospheric pressure (kPa) and  $p_v$  is the vapour pressure (kPa)

## 6. SOLAR ALGORITHMS

In the same way that data available from the Met Office is not sufficient to calculate. all the necessary properties of air, so additional information is required to determine all the relevant factors affecting solar radiation falling on any given surface of a building. The Task Group is currently working on the production of a second set of algorithms which can be used for determining such essential parameters as:-

solar altitude

solar azimuth

the split between direct and diffuse solar intensities assuming global radiation values are known

solar radiation falling on surfaces of any given slope and orientation

The results of this work will be published in due course.

#### 7. THE AVAILABILITY OF THE EXAMPLE WEATHER YEARS

The information required to make up a CIBSE Example Weather Year can be purchased from the Met Office. Unfortunately at the present time it is not possible to obtain an appropriately formatted tape containing all the relevant data, since the solar data is supplied by one Met Office department (Met OlC), and the other measurements by another (Met 03), both located at Eastern Road, Bracknell, Berkshire, RG12 2UR. These two data sets then have to be merged to produce a single tape, taking care that the two sets are consistent in their timings. For example, temperatures are usually recorded on the hour, whereas solar data is often integrated over an hour, and is thus effectively centred about the half-hour.

In order to overcome these difficulties, discussions are currently underway to try and establish CIBSE or one of its representatives as an agent of the Met Office in preparing and distributing at a reasonable price, standard weather tapes containing properly formatted and consistent weather data for use by the industry.

#### 8. CONCLUDING COMMENTS

The paper has described the philosophy of the CIBSE Example Weather Years, and given some more detail on the selection. procedures, and the necessary supporting technical information. The preparation and adoption of such Example Weather' Years is the only realistic way to achieve the desired end of providing a consistent basis of calculation in the estimation of annual energy consumption for buildings in the UK. Of course, weather data is only one of the many sub-sets of data required for an energy calculation, and other initiatives are in hand to help promote standards in other areas. The Modellers Club (BEPAC) being promoted primarily by the Performance Prediction Section at BRE is most notable in this respect.

#### 9. REFERENCES

- 1. K.M.Letherman 'Condensed Statistics on the CIBS Example Weather Year' BSER&T 1, 157-1159, 1980
- 2. E.R.Hitchin et al 'The CIBS Example Weather Year', BSER&T, 4, 119-124 1983
- 3. CIBSE Guide, sections Cl and C2
- 4. 'Some fundemental data used by building services engineers', IHVE 1973<br>5. 'The Change to Metric', IHVE, 1968
- 'The Change to Metric', IHVE, 1968

 $\mathbb{Z}_{\geq 0}^{\infty}$  ,  $\mathbb{Z}_{\geq 0}^{\infty}$ 

## 10. ACKNOWLEDGEMENTS

,  $\mathcal{L}_{\mathcal{P}}$ 

The author would like to acknowledge the fact that the material described in this paper is the work of the CIBSE Task Group, of which he is but one member. The others are Mike Holmes (chairman), Barry Hutt, Dushan Nevrala, Martin Liddament and Roger Hitchin (part time). The Group would also like to acknowledge the work done by John Quick in assembling the psychrometric algorithms given as appendix 1.

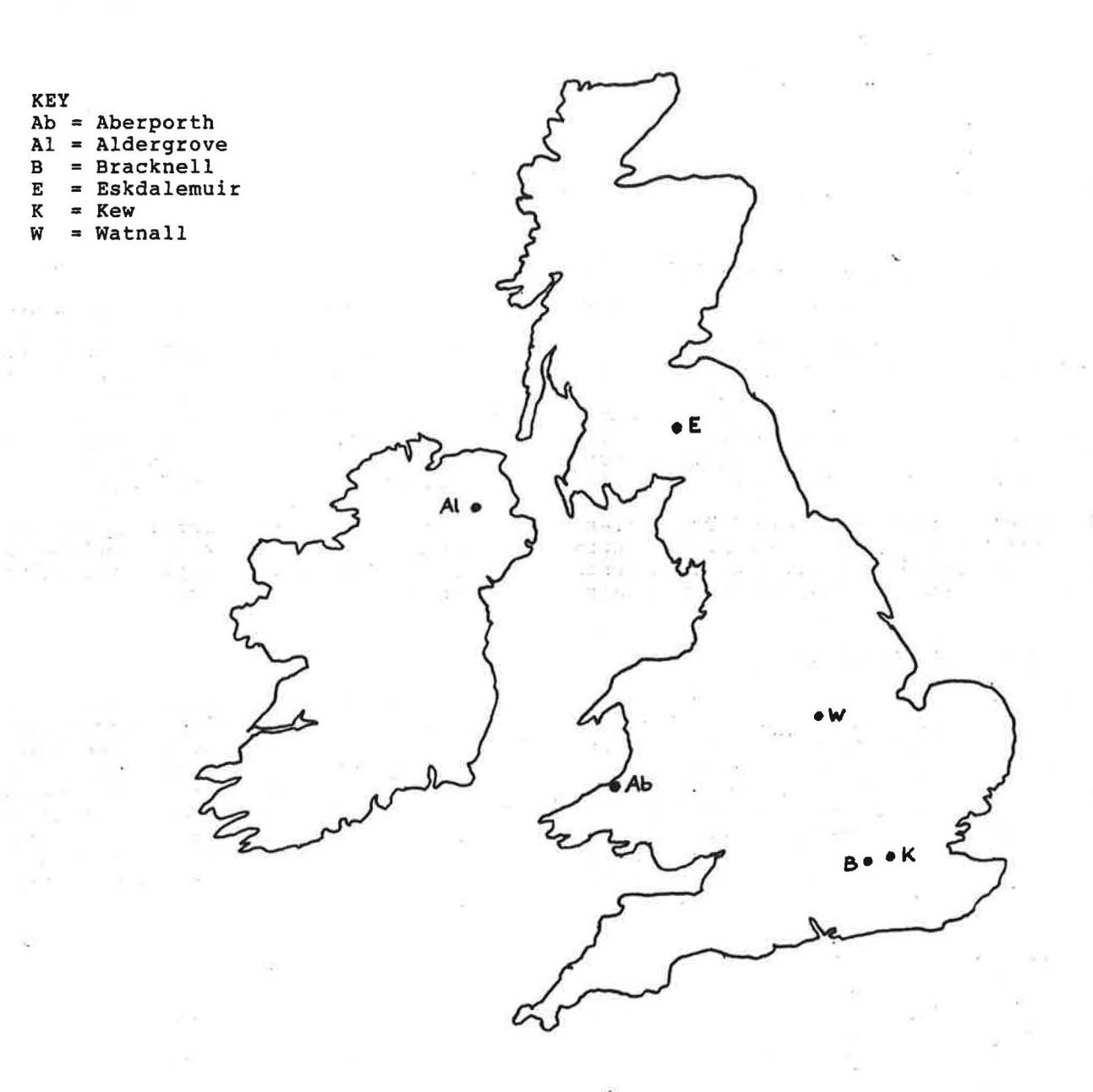

Fig l Map of UK showing location of sites for which Example Years have been chosen  $\overline{72}$ .

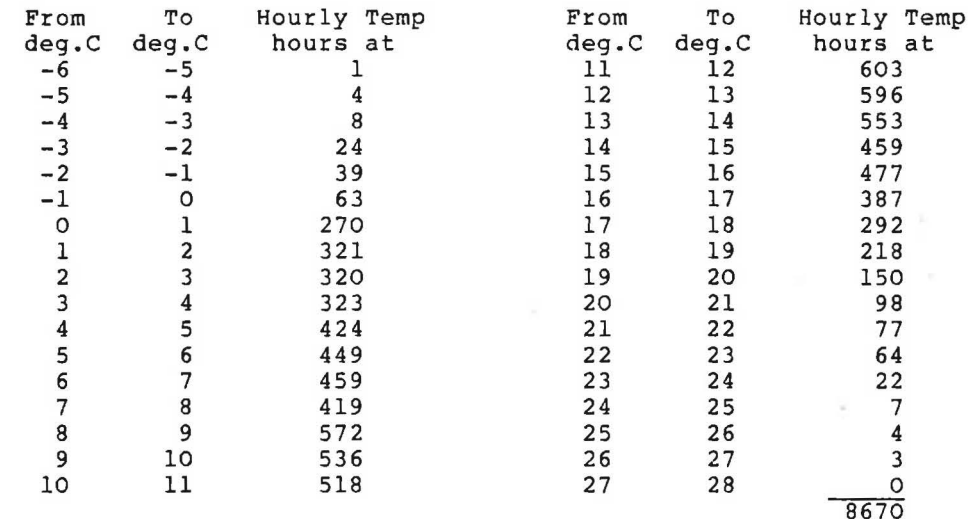

TABLE 1 - Frequency distribution of data in Kew Example Year (from ref 1)

TABLE 2 - Comparison of Guide Cl tabulated values showing inconsistency in adiabatic saturation temperatures and enthalpies.

| Dry bulb | Percent Sat | Enthalpy | Ad.Sat Temp |
|----------|-------------|----------|-------------|
| deg.C    | g           | kJ/kq    | deq.C       |
| $-10.0$  | 100         | $-6.065$ | $-10.0$     |
| $-9.0$   | 72          | $-5.908$ | $-10.0$     |
| $-8.0$   | 46          | $-5.851$ | $-10.0$     |
| $-7.0$   | 26          | $-5.685$ | $-10.0$     |
| $-6.0$   | 8           | $-5.578$ | $-10.0$     |
| $-5.5$   | Ω           | $-5.530$ | $-10.0$     |

APPENDIX l FORTRAN routines based on Task Group psychrometric algorithms.

C SERIES OF FUNCTIONS FOR EVALUATING PSYCHROMETRIC PROPERTIES

```
C TD IS DRY BULB TEMP (deg.C)
C TW IS WET BULB TEMP (deg.C)
c 
GS IS MOISTURE CONTENT (kg/kg) 
c 
PATMOS IS ATMOSPHERIC PRESSURE 
(mbars) 
c 
c 
c 
 IOPT IS INDICATOR FOR WET BULB 
                                    =l FOR SLING 
                                      2 FOR SCREEN
```
c

c

END

REAL FUNCTION TSATHl(TDINP,TWINP,PATMOS,IOPT)

c FUNCTION ESTIMATES SATURATION TEMP FOR CONSTANT ENTHALPY COOLING c INTEGER !ERR, !OPT

```
REAL 
EXTERNAL 
            TDINP,TD,TWINP,PATMOS,TW,H,ENTHPl,TSATHO 
            TDCHEK,ERMESS,TWCHEK,ENTHPl,TSATHO
```
C - ENSURE THAT DRY & WET BULB TEMPS ARE VALID. CALL TDCHEK(TDINP,TD,IERR) CALL ERMESS(IERR,TD,l,TD,'TSATHl',6) CALL TWCHEK(TD,TWINP,PATMOS,IOPT,TW,IERR) CALL ERMESS(IERR,TW,l,TW,'TSATHl',6) C - DETERMINE ENTHALPY OF AIR BEFORE PROCESS  $H = ENTHP1(TD, TW, PATMOS, IOPT)$ c TSATHl = TSATHO(H,PATMOS) RETURN

73

~- ... '•.• .. ........ · .. ···: • . *. :* ... *, ...* ., *:* ---~ \_,, ..... ....,.....\_..,.,...... . ·· ·:: l '

c ----------------------------------------------------------------------------

 $\mathbf C$ REAL FUNCTION TSATH2 (TDINP, GSINP, PATMOS)  $\mathbf C$ FUNCTION ESTIMATES SATURATION TEMP FOR CONSTANT ENTHALPY COOLING C  $\mathbf C$ INTEGER **IERR REAL** TDINP, TD, GSINP, PATMOS, GS, H, ENTHP2, TSATHO **EXTERNAL** TDCHEK, ERMESS, GSCHEK, ENTHP2, TSATHO  $\mathbf C$ - ENSURE THAT DRY BULB TEMP & MOISTURE CONTENT ARE VALID.  $\mathbf C$ CALL TDCHEK (TDINP, TD, IERR) CALL ERMESS(IERR, TD, 1, TD, 'TSATH2', 6) CALL GSCHEK(TD, GSINP, PATMOS, GS, IERR) CALL ERMESS(IERR, GS, 1, GS, 'TSATH2', 6) C - DETERMINE ENTHALPY OF AIR BEFORE PROCESS  $H = ENTHP2(TD, GS)$  $\mathbf C$  $TSATH2 = TSATHO(H, PATMOS)$ **RETURN END**  $\mathbf C$  $\mathbf{C}$  $\mathbf C$ REAL FUNCTION DEWPT1 (TDINP, TWINP, PATMOS, IOPT)  $\mathbf C$  $\mathbf C$ FUNCTION ESTIMATES DEW POINT TEMP. (CONSTANT MOISTURE CONTENT COOLING)  $\mathbf C$ **INTEGER** IERR, IOPT **REAL** TDINP, TD, TWINP, PATMOS, TW, GS, HUMRAT, DEWPTO **EXTERNAL** TDCHEK, ERMESS, TWCHEK, HUMRAT, DEWPTO C C - ENSURE THAT DRY & WET BULB TEMPS ARE VALID. CALL TDCHEK (TOINP, TD, IERR) CALL ERMESS(IERR, TD, 1, TD, 'DEWPT1', 6) CALL TWCHEK(TD, TWINP, PATMOS, IOPT, TW, IERR) CALL ERMESS (IERR, TW, 1, TW, 'DEWPT1', 6) C - DETERMINE MOISTURE CONTENT OF AIR BEFORE PROCESS GS = HUMRAT (TD, TW, PATMOS, IOPT) c DEWPT $1 =$  DEWPTO (GS, PATMOS) **RETURN END**  $\mathbf C$  $\mathbf c$  $\mathbf C$ REAL FUNCTION DEWPT2 (TDINP, GSINP, PATMOS)  $\mathsf C$  $\mathbf c$ FUNCTION ESTIMATES DEW POINT TEMP. (CONSTANT MOISTURE CONTENT COOLING)  $\mathbf C$ INTEGER IERR TDINP, TD, GSINP, PATMOS, GS, DEWPTO. **REAL** TDCHEK, ERMESS, GSCHEK, DEWPTO **EXTERNAL**  $\mathbf C$  $\mathbf C$ - ENSURE THAT DRY BULB TEMP & MOISTURE CONTENT ARE VALID. CALL TDCHEK (TDINP, TD, IERR) CALL ERMESS(IERR, TD, 1, TD, 'DEWPT2', 6) CALL GSCHEK (TD, GSINP, PATMOS, GS, IERR) CALL ERMESS(IERR, GS, 1, GS, 'DEWPT2', 6)  $\mathbf C$ DEWPT2 = DEWPTO(GS, PATMOS) **RETURN** END C C

```
c 
        SUBROUTINE TWCHEK(TD,TW,PATMOS,IOPT,TWVALD,IERR) 
c 
C ROUTINE CHECKS THAT WET BULB TEMP IS WITHIN A VALID RANGE.<br>C IF OK THEN IERR RETURNED AS ZERO. IF NOT, IERR IS NON-ZER
C IF OK THEN IERR RETURNED AS ZERO. IF NOT, IERR IS NON-ZERO AND 
    TWVALD IS RETURNED WITH THE NEAREST VALID VALUE.
c 
c 
c 
        INTEGER 
       REAL 
       EXTERNAL 
       TWVALD = TW 
        IERR = 0IERR,IOPT 
                      TWVALD,TW,GS,TD,PATMOS,HUMRAT,WETBLB 
                      HUMRAT,WETBLB 
       GS = HUMRAT(TD,TW,PATMOS,IOPT) 
       IF(GS.LT.0.0001) GOTO 100<br>IF(TW.GT.TD) GOTO 200
       IF(TW.GT.TD)GOTO 500 
C - WET BULB TOO LOW - GIVES A NEGATIVE MOISTURE CONTENT.<br>100 TWVALD = WETBLB(TD, 0.0001, PATMOS, IOPT)
       TWVALD = WETBLB(TD, 0.0001, PATMOS, IOPT)IERR = 5GOTO 500 
C - WET BULB TOO HIGH - GREATER THAN DRY BULB.<br>200 TWVALD = TD
       TWVALD = TOIERR = 6C<br>500
       RETURN
        END 
c 
c ---------------------------------------------------------------------------- c
       REAL FUNCTION WETBLB(TD,GS,PATMOS,IOPT) 
c 
    C FUNCTION ESTIMATES WET BULB TEMP. (deg.C) FROM MOISTURE CONTENT 
c 
c 
        INTEGER 
       REAL 
       EXTERNAL 
       INTRINSIC 
                      IOPT 
                      H,TD,GS,Tl,PATMOS,TINC,GSl,ENTHP2,TSATHO,HUMRAT 
                      ENTHP2,TSATHO,HUMRAT 
                      ABS 
       H = ENTHP2(TD, GS)C FIRST GUESS IS ADIABATIC SATURATION TEMPERATURE 
       Tl = TSATHO(H,PATMOS) 
       TIME = 0.5c<br>10
       GSI = HUMRAT(TD, T1, PATMOS, IOPT)IF(GSl.GE.GS.AND.TINC.GT.O.O) TINC = -0.5*TINC 
        IF(GSl.LE.GS.AND.TINC.LT.O.O) TINC = -0.5*TINC
       TI = T1 + TINCc 
c<br>c
       IF(ABS(TINC).GT.0.005) GOTO 10 
       WETBLB = Tl 
       RETURN 
       END 
c ---------------------------------------------------------------------------- c
       SUBROUTINE GSCHEK(TD,GS,PATMOS,GSVALD,IERR) 
c 
C ROUTINE CHECKS THAT MOISTURE CONTENT IS WITHIN VALID RANGE.<br>C IF OK THEN IERR RETURNED AS ZERO. IF NOT THEN IERR IS NON-Z
C IF OK THEN IERR RETURNED AS ZERO. IF NOT THEN IERR IS NON-ZERO AND C GSVALD IS RETURNED AS TEH NEAREST VALID VALUE.
   GSVALD IS RETURNED AS TEH NEAREST VALID VALUE.
C 
c 
       INTEGER 
       REAL 
       EXTERNAL 
       GSVALD = GSIERR = 0IERR 
                      GSVALD,GS,GSS,TD,PATMOS,HUMRAT 
                      HUMRAT 
       GSS = HUMRAT(TD, TD, PATMOS, 1)
```

```
75 .
```
 $\mathbf C$ IF(GS.LT.0.00005) GOTO 100 IF(GS.GT.(GSS+0.0001)) GOTO 200 **GOTO 500** C - MOISTURE CONTENT TOO LOW 100  $GSVALD = 0.00005$  $IERR = 7$ GOTO 500 C - MOISTURE CONTENT TOO HIGH 200  $GSVALD = GSS$  $IERR = 8$  $\mathsf{C}$ **RETURN** 500 **END**  $\mathbf C$  $\mathbf{C}$  $\mathbf C$ SUBROUTINE TDCHEK (TD, TDVALD, IERR)  $\mathbf C$ ROUTINE CHECKS VALUE OF DRY BULB TEMP. IS WITHIN VALID RANGE.  $\mathbf c$ IERR RETURNED AS ZERO IF VALUE IS OK.  $\mathbf c$ IERR RETURNED NON-ZERO IF VALUE IS NOT. NEAREST OK VALUE IN TDVALD.  $\mathbf C$  $\mathbf C$ INTEGER **IERR** TD, TDVALD **REAL**  $\mathbf C$  $TDVALU = TD$  $IERR = 0$ IF(TD.LT.-10.0) GOTO 100 IF(TD.GT.60.0) GOTO 200 GOTO 500 C - TEMPERATURE IS TOO LOW  $TDVALD = -10.0$ 100  $IERR = 1$ GOTO 500 C - TEMPERATURE IS TOO HIGH  $TDVALU = 60.0$ 200  $IERR = 2$  $\mathbf C$ 500 **RETURN END**  $\mathbf C$  $\mathbf C$  $\mathbf C$ SUBROUTINE PACHEK (PATMOS, PAVALD, IERR)  $\mathbf C$ agence uses an  $\mathbf C$ ROUTINE CHECKS THAT ATMOSPHERIC PRESSURE IS WITHIN THE VALID RANGE.  $\mathbf C$ IERR RETURNID AS ZERO IF OK. NON-ZERO IF NOT OK, & PAVALD IS SET TO  $\mathbf C$ NEAREST VALID VALUE.  $\mathbf C$ INTEGER **IERR REAL** PATMOS, PAVALD  $\mathbf C$  $PAVALD = PATMOS$  $IERR = 0$  $\mathbf C$ IF (PATMOS.LT.800.0) GOTO 100 IF (PATMOS.GT.1030.0) GOTO 200 GOTO 500 C - ATMOSPHERIC PRESSURE TOO LOW  $PAVALD = 800.0$ 100  $IERR = 3$ GOTO 500 C - ATMOSPHERIC PRESSURE TOO HIGH 200  $PAVALD = 1030.0$  $IERR = 4$  $\mathbf C$ 500 **RETURN END**  $\mathcal{C}$ 

 $76$ 

c SUBROUTINE ERMESS(IERR,VALUE,IRESET,VALID,NAMSUB,LEN) c C ROUTINE PRINTS AN ERROR MESSAGE AT THE TERMINAL IF IERR HAS BEEN C RETURNED FROM ONE OF THE PSYCHROMETRIC CHECK ROUTINES AS NON-ZER C RETURNED FROM ONE OF THE PSYCHROMETRIC CHECK ROUTINES AS NON-ZERO.<br>C IF IERR & IRESET ARE NON-ZERO THEN VALUE IS RESET TO VALID. IF IERR & IRESET ARE NON-ZERO THEN VALUE IS RESET TO VALID. c c c 1000 c 10 1010 20 1020 30 1030 40 1040 50 1050 60 1060 70 1070 80 1080 c 400 1400 c 500 c INTEGER IERR, IRESET, LEN, J VALUE, VALID CHARACTER\*(\*) NAMSUB IF(IERR.EQ.O) GOTO 500 GOTO (10,20,30,40,50,60,70,80), IERR WRITE{\*,1000) FORMAT(' INVALID ERROR CODE IN SUBR.ERMESS (PSYCHROMETRICS) ') GOTO 500 WRITE(\*,1010) NAMSUB FORMAT(' DRY BULB TEMPERATURE BELOW -20 deg.C',SX,'- ',A) GOTO 400- WRITE (\*, 1020) NAMSUB FORMAT(' DRY BULB TEMPERATURE ABOVE 60 deg.C',5X,'- ',A) GOTO 400  $WRITE(*,1030)$  NAMSUB FORMAT(' ATMOSPHERIC PRESSURE BELOW 800 mbar', 5X, '- ',A) GOTO 400 WRITE(\*,1040) NAMSUB<br>FORMAT(' ATMOSPHERIC PRESSURE ABOVE 1030 mbar',5X,'- ',A) GOTO 400 WRITE(\*,1050) NAMSUB FORMAT(' WET BULB TEMP GIVES NEGATIVE MOISTURE',SX,'- ',A) GOTO 400 WRITE{\*,1060) NAMSUB FORMAT{' WET BULB TEMP ABOVE DRY BULB TEMP',SX,'- ',A) GOTO 400 WRITE(\*,1070} NAMSUB FORMAT(' MOISTURE CONTENT BELOW ZERO',SX,'- •,A) GOTO 400 WRITE{\*,1080) NAMSUB FORMAT(' MOISTURE CONTENT ABOVE SATURATION',5X,'- ',A) IF(IRESET.EQ.O) GOTO 500 VALUE = VALID WRITE(\*, 1400) FORMAT(' VALUE HAS BEEN RESET TO NEAREST VALID VALUE') RETURN **END** c ---------------------------------------------------------------------------- <sup>c</sup> REAL FUNCTION TSATHO(Hl,PATMOS) c C APPLIES POLYNOMIAL CURVE FITS TO DETERMINE SATURATION TEMP EROM ENTHALPY C THIS IS REQUIRED WHEN FOLLOWING ADIABATIC COOLING PROCESSES. THEN, USING C CURVE FIT VALUE AS THE FIRST GUESS IT ITERATES TO MORE EXACT SOLUTION. c c INTEGER REAL EXTERNAL INTRINSIC I A,Hl,H2,H3,H4,Tl,TINC,PATMOS,HGUESS,ENTHP1 ENTHPl ABS C SET UP POLYNOMIAL COEFFS DIMENSION A(5,3) DATA A/-5.80119,6.64782E-l,-5.0l455E-3,2.49725E-5,-5.50151E-8, +-3.70951,5.50403E-l,-2.90194E-3,8.83702E-6,-l.0862E-8, +l.78663El,l.72699E-l,-2.47968E-4,l.69221E-7,-2.95851E-ll/

```
C CHECK VALID RANGE
       IF(H1.LT.-10.0) GOTO 500
       IF(H1.GT.600.0) GOTO 510
\mathbf CC FIND RANGE FOR RELEVANT CURVE
       I = 1IF(H1, GT. 75.) I=2IF(H1.GT.250.) I=3H2=H1*H1H3=H1*H2H4 = H2*H2T1=A(1, I) + A(2, I) * H1 + A(3, I) * H2 + A(4, I) * H3 + A(5, I) * H4GOTO 550
500
      T1 = -13.4GOTO 550
510
      T1 = 65.0\mathcal{C}C FOR THE FOLLOWING ITERATION SET SIZE OF STEP (TINC) ACCORDING TO PATMOS
C
550
      TING = ABS(PATMOS-1013.25)/50.0IF(TINC, LT, O. O2) TINC = O. O2IF (TINC.GT.5.0) TINC = 5.0
\mathbf CC NOW USE T1 AS THE FIRST GUESS IN AN ITERATION
\mathbf c\mathcal{A}=\mathcal{A}600
       HGUESS = ENTHPL(T1, T1, PATMOS, 1)IF(HGUESS.GE.H1.AND.TINC.GT.O.O) TINC = - 0.5*TINC
       IF(HGUESS.LE.H1.AND.TINC.LT.O.O) TINC = - O.5*TINC
      T1 = T1 + TINCIF (ABS (TINC).GT.0.005) GOTO 600
\mathbf CTSATHO = T1RETURN
      END
\mathbf C\mathbf C\mathbf CREAL FUNCTION DEWPTO (GI, PATMOS)
                                               C
C FUNCTION MAKES CRUDE STARTING ESTIMATE OF DEW POINT BASED ON MOISTURE CONTENT
C USING CURVE FIT. USING THIS ESTIMATE IT ITERATES TO A MORE EXACT SOLUTION.
C
                                                             ng n
      INTEGER
                    Ι.
      REAL
                    A, G1, G2, G3, T1, TINC, PATMOS, GUESS, HUMRAT
      EXTERNAL
                    HUMRAT
                                                        \sim \sim \simINTRINSIC
                    ABS
      DIMENSION
                    A(4,3)DATA A/-1.97465El, 7.19837E3, -5.99776E5, 2.17091E7,
     +-4.05519,2.21854E3,-4.63971E4,4.03557E5,
     +1.5746E1,6.568E2,-3.80307E3,9.18275E3/
\mathsf{C}IF(Gl.LT.O.O) GOTO 500
      IF(Gl.GT.O.16) GOTO 510
      G2 = G1 * G1G3 = G1 * G2C
C FIND RANGE FOR POLYNOMIAL
      I = 1IF(G1.GT.0.01) I=2IF(G1.GT.0.035) I=3T1=A(1,I) + A(2,I) * G1+A(3,I) * G2+A(4,I) * G3GOTO 550
500
      T1 = -50.0GOTO 550
510
      T1 = 60.0C
C FOR THE ITERATION SET SIZE OF STEP (TINC) ACCORDING TO PATMOS
C
550
      TINC = ABS (PATMOS-1013.25)/50.0
      IF(TINC.LT.0.02) TINC = 0.0278
```

```
IF(TINC.GT.5.0) TINC = 5.0c 
C NOW USE Tl AS FIRST GUESS IN ITERATION 
c 
600 
c 
c 
       GUESS = HUMRAT(T1, T1, PATMOS, 1)IF(GUESS.GE.Gl.AND.TINC.GT.O.O) 
TINC = -0.5*TINC 
       IF(GUESS.LE.Gl.AND.TINC.LT.O.O) 
TINC = -0.S*TINC 
       TL = TI + TIMEIF(ABS(TINC).GT.0.005) GOTO 600 
       DEWPTO = Tl 
       RETURN 
       END 
 c ---------------------------------------------------------------------------- c
       REAL FUNCTION DENSl(TD,TW,PATMOS,IOPT) 
c 
    FUNCTION RETURNS THE DENSITY OF AIR kg/cu.m
c 
c 
.c 
       INTEGER 
       REAL 
       EXTERNAL 
                    IOPT 
                    TD,TW,PATMOS,SPVOLl 
                    SPVOLl 
       DENSl = 1.0 / SPVOL1(TD, TW, PATMOS, IOPT)
       RETURN 
       END 
 c --------------------------------------------------------------------- ------- c
       REAL FUNCTION DENS2(TD,GS,PATMOS) 
c 
   FUNCTION RETURNS THE DENSITY OF AIR kg/cu.m
c 
c 
c<br>c
       REAL 
       EXTERNAL 
                    TD,GS,PATMOS,SPVOL2 
                    SPVOL2 
       DENS2 = 1.0 / SPVOL2(TD, GS, PATMOS)RETURN 
       END 
 c ---------------------------------------------------------------------------- c
       REAL FUNCTION SPVOLl(TD,TW,PATMOS,IOPT) 
c 
C FUNCTION CALCULATES SPECIFIC VOLUME cu.m/kg DRY AIR 
c 
c 
c 
       INTEGER 
       REAL 
       EXTERNAL 
                    IOPT 
                    TD,TW,PATMOS,GS,HUMRAT,SPVOL2 
                    HUMRAT,SPVOL2 
       GS•HUMRAT(TD,TW,PATMOS,IOPT) 
C EQN Cl.14 IHVE(1975) - 0.1 TO CONVERT MBAR TO KPA
       SPVOLl~SPVOL2(TD,GS,PATMOS) 
       RETURN 
       END 
c 
 c ----------------------------------------------------------------------------
```

```
-cREAL FUNCTION SPVOL2 (TD, GS, PATMOS)
\mathbf CC FUNCTION CALCULATES SPECIFIC VOLUME cu.m/kg DRY AIR
\mathbf C\mathbf cINTEGER
                    \mathbf{I}REAL
                    TD, GS, PATMOS, GASCON, AAFACS(2,3), WWFACS(2,7), AAA, AAW,
                    AWW, XA, ONEMXA, VAPRS2
      S.
       EXTERNAL
                    VAPRS<sub>2</sub>
       INTRINSIC
                    TFIX
C + 1 + 1. * * * * * * * * * * * * * * *
C GASCON HAS THE VALUE 2.8704 WHICH IS MADE UP OF THREE FACTORS
               UNIVERSAL GAS CONSTANT - 8.31441 kJ/kmol K<br>MOLECULAR MASS OF AIR - 28.966 kg/kmol
\mathbf CC divided by
C divided by CONVERSION FACTOR - 0.1 kPa/mbar
       DATA GASCON /2.8704/
C###################DATA FOR EXTRA ACCURACY TERM##########################
C - VALUES FOR Aaa, Aaw & Aww FROM FUNDAMENTAL DATA FOR B.S.ENGINEERS
       DATA AAFACS/4.56E-4,8.3E-6,4.43E-4,6.9E-6,4.084E-4,5.7E-6/
       DATA WWFACS/6.318,0.1622,6.318,0.1105,6.076,0.0863,5.634,0.0642,
                    5.262,0.0518,4.862,0.0418,4.462,0.0338/
      ĥ.
       T = 1IF(TD.GT.10.0) I = 2IF(TD.GT.30.0) I = 3AAA = AAFACS(1,1) - TD*AAFACS(2,1)\mathbf CAAW = (1.45-0.0097*TD+0.32*(TD/100.0)*(TD/100.0)) * 0.001\mathbf CI = IFIX((TD+20.0)/10.0)C IFIX IS A FORTRAN FUNCTION WHICH TRUNCATES A REAL NUMBER TO AN INTEGER
C THE FUNCTION NAME MAY VARY FROM MACHINE TO MACHINE
       IF(I.LT.1) I = 1<br>IF(I.GT.7) I = 7AWW = (WWFACS (1, I) - TD*WWFACS (2, I)) * 0.01\mathbf cXA = 0.62197 / (0.62197 + GS)<br>ONEMXA = 1.0 - XA
SPVOL2=GASCON*(TD+273.15)/(PATMOS-VAPRS2(TD, GS, PATMOS))
C###########EXTRA TERM FOR IMPROVED ACCURACY#############################
      & - (XA*XA*AAA + XA*ONEMXA*2.0*AAW + ONEMXA*ONEMXA*AWW)
C##############
                 RETURN
       END
\mathbf C\mathbf c\mathbf CREAL FUNCTION HUVOL1 (TD, TW, PATMOS, IOPT)
\mathbf CC FUNCTION EVALUATES HUMID VOLUME cu.m/kg
\mathbf CINTEGER
                    IOPT
                    TD, TW, PATMOS, PS, VAPRS1
       REAL
       EXTERNAL
                    VAPRS1
c
       PS=VAPRS1(TD, TW, PATMOS, IOPT)
\mathbf CC EQUN IHVE CHANGE TO METRIC APP C, P28
       HUVOL1 = (2.87*(273.15+TD)) / (PATMOS-PS)C
  EXTRA FACTOR OF 100 IS FOR mbar TO Pa
\mathcal{C}RETURN
       END
\epsilon
```
c REAL FUNCTION HUVOL2(TD,GS,PATMOS) c FUNCTION EVALUATES HUMID VOLUME cu.m/kg c c c REAL EXTERNAL TD,GS,PATMOS,PS,VAPRS2 VAPRS2 PS=VAPRS2(TD,GS,PATMOS) EQUN IHVE CHANGE TO METRIC APP C, P28 HUVOL2=(2.87\*(273.1S+TD))/(PATMOS-PS) c EXTRA FACTOR OF 100 IS FOR mbar TO Pa RETURN END c c ---------------------------------------------------------------------------- <sup>c</sup> REAL FUNCTION PCSATl(TD,TW,PATMOS,IOPT) c FUNCTION EVALUATES PERCENT SATURATION c c  $\frac{c}{c}$ INTEGER REAL EXTERNAL IOPT TD,TW,PATMOS,HUMRAT **HUMRAT** PCSATl=lOO.O\*HUMRAT(TD,TW,PATMOS,IOPT)/HUMRAT(TD,TD,PATMOS,IOPT) RETURN END <sup>c</sup>---~----------------------------------------------------------------------- <sup>c</sup> REAL FUNCTION PCSAT2(TD,GS,PATMOS) c<br>c. FUNCTION EVALUATES PERCENT SATURATION c c c REAL EXTERNAL TD,GS,PATMOS,HUMRAT HUMRAT  $PCSAT2 = 100.0 * GS / HUMRAT(TD, TD, PATMOS, 1)$ RETURN END c ---------------------------------------------------------------------------- <sup>c</sup> REAL FUNCTION PCRHl(TD,TW,PATMOS,IOPT) c FUNCTION EVALUATES RELATIVE HUMIDITY c c c INTEGER REAL EXTERNAL IOPT TD,TW,PATMOS,VAPRSl,SATVP VAPRSl,SATVP PCRHl = 100.0 \* VAPRSl(TD,TW,PATMOS,IOPT) / SATVP(TD) RETURN END c ---------------------------------------------------------------------------- <sup>c</sup> REAL FUNCTION PCRH2(TD,GS,PATMOS) c FUNCTION EVALUATES RELATIVE HUMIDITY c REAL EXTERNAL TD,GS,PATMOS,VAPRS2,SATVP VAPRS2,SATVP c  $PCRH2 = 100.0 * VAPRS2(TD, GS, PATMOS) / SATVP(TD)$ RETURN END

8l

```
WEATHER DATA SEMINAR
```
 $\mathbf{b}$ 

• ..•..

I I

 $\mathbf{I}$ 

```
c 
       REAL FUNCTION SPHTCl(TD,TW,PATMOS,IOPT) 
c 
   FUNCTION RETURNS THE SPECIFIC HEAT CAPACITY OF AIR kJ/kg deg.C
c 
       INTEGER 
                    IOPT 
                    TD,TW,PATMOS,GS,HUMRAT,SPHTC2 
       REAL 
       EXTERNAL 
                    HUMRAT,SPHTC2 
c 
       GS = HUMRAT(TD,TW,PATMOS,IOPT) 
       SPHTC1 = SPHTC2(TD, GS)RETURN 
\hat{\mathbf{r}}_iEND 
c 
c ---------------------------------------------------------- ----- ----- -------- c
       REAL FUNCTION SPHTC2(TD,GS) 
c 
   FUNCTION RETURNS THE SPECIFIC HEAT CAPACITY OF AIR kJ/kg deg.C
c 
                    TD,GS,TD1,TD2,ENTHP2 
       REAL 
       EXTERNAL 
                    ENTHP2 
c 
       TDL = TD + 0.5<br>TD2 = TD - 0.5TDI = TD + 0.5SPHTC2 = ENTHP2(TDI,GS) - ENTHP2(TD2,GS).. 
       RETURN 
       END 
c 
c ---------------------------------------------------------------------------- c
       REAL FUNCTION ENTHPl(TD,TW,PATMOS,IOPT) 
c 
C FUNCTION CALCULATES ENTHALPY OF MOIST AIR KJ/KG 
c 
       INTEGER 
                    !OPT 
       REAL 
                    TD~TW,PATMOS,GS,HUMRAT,ENTHP2 
       EXTERNAL 
                    HUMRAT,ENTHP2 
c 
       GS=HUMRAT(TD,TW,PATMOS,IOPT) 
c 
                                                   CONTRACTOR
       ENTHPI = ENTHP2(TD, GS)RETURN 
       END 
c 
c -------------------------- ---------------- -------- -------- ---- -------------- c
       REAL FUNCTION ENTHP2(TD,GS) 
c 
  FUNCTION CALCULATES ENTHALPY OF MOIST AIR kJ/kg
c 
       INTEGER 
                    ISW 
       REAL 
                    TD,GS,HA,HG 
       INTRINSIC 
                    IFIX 
c 
C NOW FIND RELEVANT EQUN FOR ENTHALPY OF AIR & WATER VAPOUR 
C EQUN BASED ON FUNDEMENTAL DATA FOR B.S. ENGINEERS,SECTION 
8,EQS 7-20 
       ISW=IFIX((TD+20.0)/10.0) 
C IFIX IS A FORTRAN FUNCTION WHICH TRUNCATES A REAL NUMBER 
TO AN INTEGER C THE FUNCTION NAME MAY VARY FROM MACHINE TO MACHINE
       IF ( ISW. LT .1) ISW=l 
       IF(ISW.GT.7) ISW=7 
GOTO (10C 200,300,400,500,600,700), ISW<br>100 HA=1.0054,10<sub>3</sub>
       HG=2500.822.1.3375*TD
       GOTO 800 
200 HA=l.00597*TD 
       HG=2500.92+1.84*TD 
       GOTO 800 
300 HA=l.00597*TD
```
82

```
HG=2519.32+1.83*(TD-10.) 
       GOTO 800 
400 HA=l.0062*TD-0.0045 
       HG=2537.62+1.82*(TD-20.0) 
       GOTO 800 
500 HA=l.00676*TD-0.0213 
       HG=2555.82+1.8*(TD-30.) 
       GOTO 800 
600 HA=l.00707*TD-0.0337 
       HG=2573.82+1.77*(TD-40.) 
       GOTO 800 
700 HA=l.00778*TD-0.0692 
       HG=2591.52+1.76*(TD-50.) 
800 CONTINUE 
c 
       ENTHP2=HA+GS*HG 
       RETURN 
       END 
c - -------------------- ------------------------------------------- --- ---- ----- c
       REAL FUNCTION HUMRAT(TD,TW,PATMOS,IOPT) 
c 
C FUNCTION CALCULATES HUMIDITY RATIO kg/kg 
c 
c 
c 
       INTEGER 
       REAL 
       EXTERNAL 
                    !OPT 
                    TO,TW,PATMOS,PS,FS,VAPRSl 
                    VAPRSl 
       PS=VAPRSl(TD,TW,PATMOS,IOPT) 
C EQUN C1.3 IHVE(1975)<br>C VALUES OF FS FROM FU
  VALUES OF FS FROM FUNDEMENTAL DATA FOR B.S ENGINEERS
C N.B. FS DEPENDS ON ATMOSPHERIC PRESSURE -<br>C SEE W.P.JONES AIR CONDITIONING ENGINEER
C SEE W.P.JONES AIR CONDITIONING ENGINEERING, SECOND EDITION.<br>C PAGE 34 TABLE 2.1.
C PAGE 34 TABLE 2.1.<br>C ALSO ASHRAE HANDBC
     C ALSO ASHRAE HANDBOOK OF FUNDAMENTALS 1981 PAGE 5.4 TABLE 2. 
c 
       FS = -7.3E-6*TD + 1.00444IF(TD.GE.ll.O.AND.TO.LT.26.0) FS = l.32E-5*TD + 1.004205 
       IF(TD.GE.26.0) FS = 4.0SE-S*TD + 1.003497 
       HUMRAT=0.62197*FS*PS/(PATMOS-FS*PS) 
       RETURN 
       ENO 
c -------------------------------------------- -------------------------------- c
       REAL FUNCTION VAPRSl(TD,TW,PATMOS,IOPT) 
c 
C FUNCTION EVALUATES VAPOUR PRESSURE (mbar)
c 
       INTEGER 
       REAL 
       EXTERNAL 
                    IOPT,I 
                    TO,TW,PATMOS,FACTOR(2,2),SATVP 
                    SATVP 
   N.B. FACTOR MAY DEPEND ON ATMOSPHERIC PRESSURE. SEE W.P.JONES 
c 
c 
   c AIR CONDITIONING ENGINEERING, SECOND EDITION, PAGE 29 SECTION 2.17 
       DATA FACTOR/6.66E-4,S.94E-4,7.99E-4,7.2E-4/ 
c 
C CHECK FOR TW GREATER OR 
LESS THAN ZERO 
       I = 1IF(TW.LT.O.O) I=2 
c 
C EQNS Cl.7 & Cl.8 IHVE (1975) 
       VAPRSl=SATVP(TW)-FACTOR(I,IOPT)*PATMOS*(TO-TW) 
       RETURN 
       END 
c 
c ----------------------------------------------------------------------------
```
 $\sim \tau_{\rm p} \simeq 6$ 

 $\mathbb{N}_\mathbb{Z}$  ,  $|\mathbb{R}|^\mathbb{N}$ 

... ~ •.• ....... ·.·.· .. · .. : · *..* . ... *·-:··* ... -.... - •••• \_..,.., . ....,. - ··- • ' ""I ... ....... ~~- ·:· ·> • ' •. :·· .· ·. . . . . . . ...

 $| \frac{1}{2} |$ 

 $\sim$ 

,,

. : .. ::;

c REAL FUNCTION VAPRS2(TD,GS,PATMOS) c c FUNCTION EVALUATES VAPOUR PRESSURE (mbar) c REAL TD,GS,PATMOS,FS c C EQUN Cl.3 IHVE(l975) C VALUES OF FS FROM FUNDAMENTAL DATA FOR B.S ENGINEERS C N.B. FS DEPENDS ON ATMOSPHERIC PRESSURE -<br>C SEE W.P.JONES AIR CONDITIONING ENGINEER C SEE W.P.JONES AIR CONDITIONING ENGINEERING, SECOND EDITION.<br>C PAGE 34 TABLE 2.1. C PAGE 34 TABLE 2.1. C ALSO ASHRAE HANDBOOK OF FUNDAMENTALS 1981 PAGE 5.4 TABLE 2. c  $FS = -7.3E-6*TD + 1.00444$ IF(TD.GE.ll.O.AND.TD.LT.26.0) FS = l.32E-5\*TD + l.004205 IF(TD.GE.26.0) FS = 4.05E-5\*TD + 1.003497 VAPRS2 = (GS\*PATMOS) / (FS\*(0.62197+GS)) RETURN **END** c ---------------------------------------------------- ------- - - ---- ----- - - ---- <sup>c</sup> REAL FUNCTION SATVP(TD} c C FUNCTION EVALUATES SATURATED VAPOUR PRESSURE (mbar) c REAL TD DOUBLE PRECISION T,X C CONVERT TEMP TO ABSOLUTE T=TD+273.15 c C CHECK FOR ABOVE ICE/WATER IF(TD.LT.O.O) GOTO 100 ·. C######################i########l975 EQUATION#t##t###################tttt#t#t C\$\$\$\$\$ WATER -EQUN IHVE Cl.9 (1975) C\$\$\$\$\$ NOT RECOMMENDED FOR COMPUTER APPLICATIONS<br>C\$\$\$\$\$  $X=3.159051D1-8.2*DLOGIO(T)+2.4804D-3$ C\$\$\$\$\$ X=3.159051Dl-8.2\*DLOG10(T)+2.4804D-3\*T-3.14231D3/T  $\mathcal{C}$ C NOTE FIRST TERM IS 31., Cl.9 GIVES 30. - THIS CORRECTS UNITS FROM kPa TO mbar C######################ALTERNATIVE VERSION - MAGNUS EQTN########################<br>C WATER - EQUN IHVE C2.6 (1965) - MAGNUS FORMULA C WATER - EQUN IHVE  $C2.6$  (1965)  $x = 7.5*TD / (237.3+TD) + 7.8571D-1$ C#####################################################t############t#ttt##### SATVP=l. ODl\*\*X RETURN 100 CONTINUE c C ICE IHVE C. 10 (1975) X=l.05380997Dl-2.66391D3/T c C NOTE FIRST TERM 10., NOT 9. - AS ABOVE SATVP=l.ODl\*\*X RETURN END c<br>C c ----------------------------------------------------------~-----------------

84